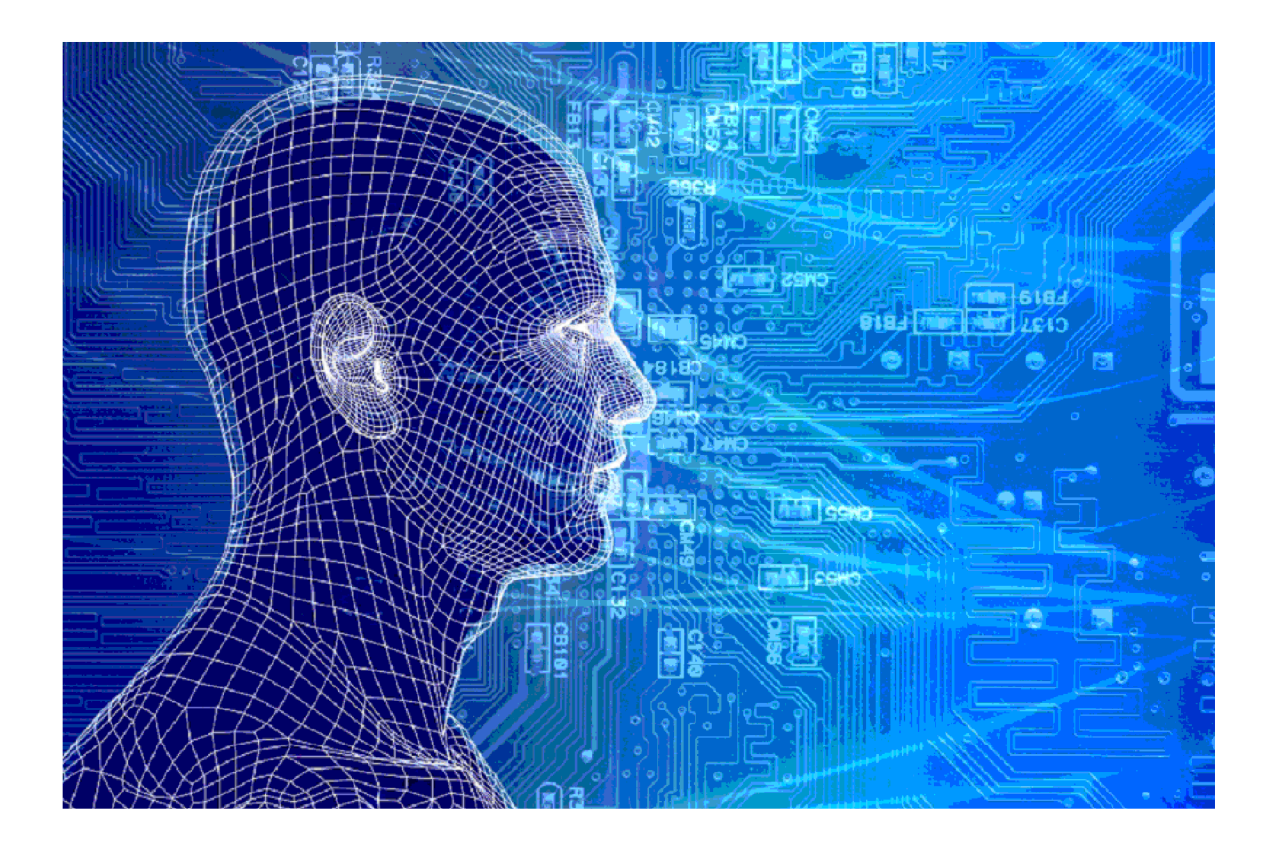

# **Melding FRS** Wijzigingen in aanvraag toeslag

### Versies van het model

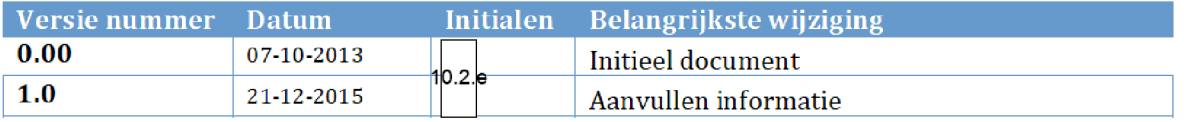

### 1. INHOUDSOPGAVE

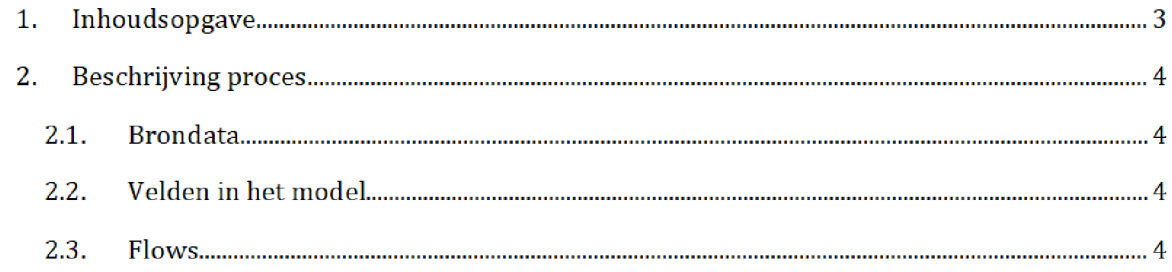

## 2. BESCHRIJVING PROCES<sup>1</sup>

Het SAS-script <mark>meldingfrs.egp</mark> wordt één dag voor de risicoselectierun gedraaid door het risicoselectieteam. Dit resulteert in het halfproduct meldingenfrs sas7bdat.

Zowel het SAS-script als het halfproduct staan opgeslagen <mark>op de netwerkschijf</mark>:

Script

Q:\VEPROW63\TSL\_DM\_Handhavingsregie\Profiling 2013\Halfproducten\MELDINGFRS\SAS Enterpriseguide

Halfproduct

\VEPROW63\TSL\_DM\_Handhavingsregie\Profiling 2013\Halfproducten\MELDINGFRS\Results

#### $2.1.$ **BRONDATA**

De input gebruikt in het SAS-script zijn de bronbestanden FRS Mld006-2.csv, FRS Mld015-2.csv, FRS Mld018-2.csv, en FRS Mld019-2.csv. Deze bestanden bevat alle meldingen 6 (opgegeven verhuizingen), 15 (veranderde betaalwijzen), 18 (gewijzigd aantal uren opvang) en 19 huurprijswijzigingen]

Voor de bestanden en de documentatie zie de map:

VEPROW63\ TSL\_DM\_Handhavingsregie\Profiling 2013\Brondata\MELDINGENFRS

### $2.2.$ Velden in het model

Het eind resultant bevat de volgende velden

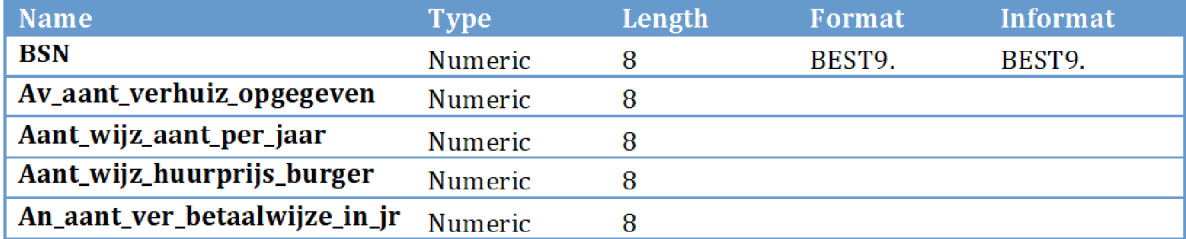

### $2.2.$ Flows

Na overgang tot AWS zal het groen gemarkeerde (locatie en naam brondata/halfproduct/SAS-script) moeten worden aangepast

In het script worden de verschillende bronbestanden ingelezen aan elkaar gekoppeld en worden nieuwe velden gecreëerd:

 $\operatorname{\mathsf{Stap}}\nolimits 1$ : Alle vier bronbestanden worden geïmporteerd en vervolgens aan elkaar gekoppeld.

**Stap 2:** Een group by statement wordt uitgevoerd op het veld 'BSN'. Zo wordt er uitgerekend hoeveel meldingen 6, 15, 18, en 19 er voor iedere BSN zijn. Zo ontstaan er vier nieuwe velden met de naam: 'MAX\_OF\_aantal\_mld<nr>'

 $\operatorname{\mathsf{Stap}}$  3: Voor elk van de nieuw gecrëerde variabelen worden lege velden vervangen door de waarde 0. Daarnaast worden alle velden hernoemd. Dit resulteert in het halfproduct zoals beschreven in paragraaf